# **CS162Operating Systems and Systems Programming Lecture 11**

**Scheduling (Finished), Deadlock, Address Translation**

**October 5th, 2015 Prof. John Kubiatowicz http://cs162.eecs.Berkeley.edu**

# **Recall: What if we Knew the Future?**

- **Could we always mirror best FCFS?**
- **Shortest Job First (SJF):**
	- **Run whatever job has the least amount of computation to do**

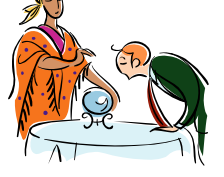

- **Sometimes called "Shortest Time to Completion First" (STCF)**
- **Shortest Remaining Time First (SRTF):**
	- Preemptive version of SJF: if job arrives and has a shorter time to completion than the remaining time on the current job, immediately preempt CPU
	- **Sometimes called "Shortest Remaining Time to Completion First" (SRTCF)**
- **These can be applied either to a whole program or the current CPU burst of each program**
	- **Idea is to get short jobs out of the system**
	- **Big effect on short jobs, only small effect on long ones**
	- **Result is better average response time**

#### **10/5/15**

# **Recall: Scheduling Policy Goals/Criteria**

**10/5/15 Kubiatowicz CS162 ©UCB Fall 2015 Lec 12.2** • **Minimize Response Time** – **Minimize elapsed time to do an operation (or job)** – **Response time is what the user sees:** » **Time to echo a keystroke in editor** » **Time to compile a program** » **Real-time Tasks: Must meet deadlines imposed by World** • **Maximize Throughput** – **Maximize operations (or jobs) per second** – **Throughput related to response time, but not identical:** » Minimizing response time will lead to more context switching than if you only maximized throughput – **Two parts to maximizing throughput** » **Minimize overhead (for example, context-switching)** » **Efficient use of resources (CPU, disk, memory, etc)** • **Fairness** – **Share CPU among users in some equitable way** – **Fairness is not minimizing average response time:** » **Better average response time by making system less fair**

### **Recall: Multi-Level Feedback Scheduling**

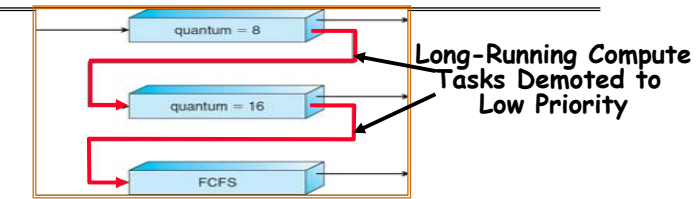

- **Another method for exploiting past behavior**
	- **First used in CTSS**
	- **Multiple queues, each with different priority**
	- » **Higher priority queues often considered "foreground" tasks**
	- **Each queue has its own scheduling algorithm**
		- » **e.g. foreground – RR, background – FCFS**
		- » **Sometimes multiple RR priorities with quantum increasing exponentially (highest:1ms, next:2ms, next: 4ms, etc)**
- **Adjust each job's priority as follows (details vary)**
	- **Job starts in highest priority queue**
	- **If timeout expires, drop one level**
	- **If timeout doesn't expire, push up one level (or to top)**

### **Real-Time Scheduling (RTS)**

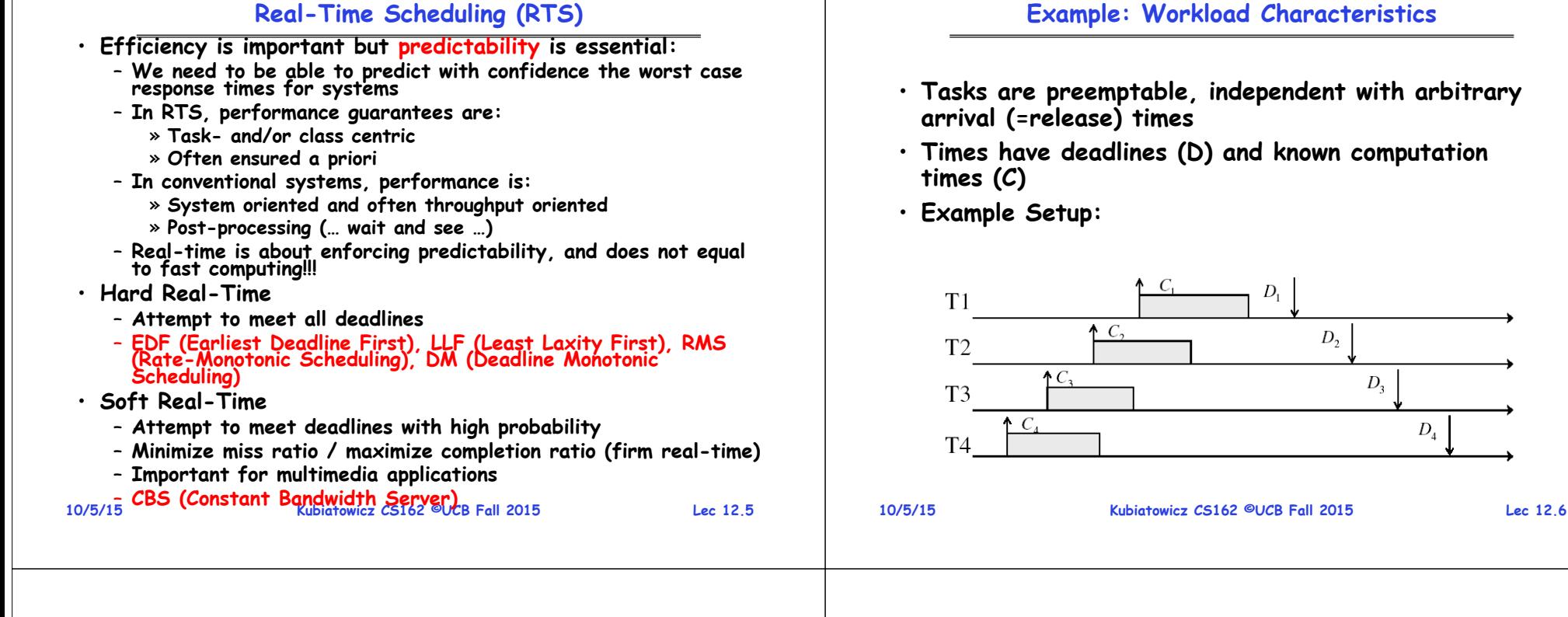

### **Example: Round-Robin Scheduling Doesn't Work**

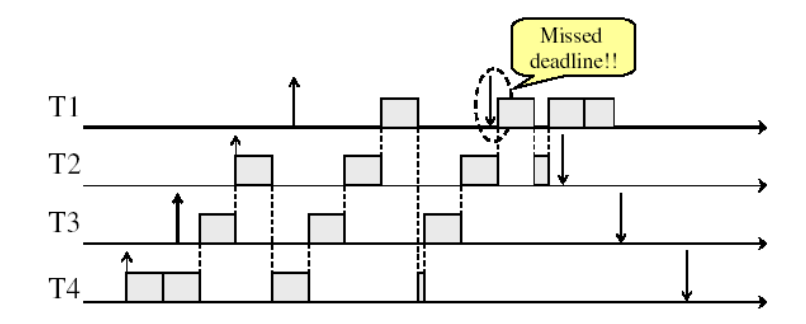

### **Earliest Deadline First (EDF)**

 $D_{\rm s}$ 

 $D_{\scriptscriptstyle 4}$ 

- **Tasks periodic with period P and computation C in each period: (P, C)**
- **Preemptive priority-based dynamic scheduling**
- **Each task is assigned a (current) priority based on how close the absolute deadline is.**
- **The scheduler always schedules the active task with the closest absolute deadline.**

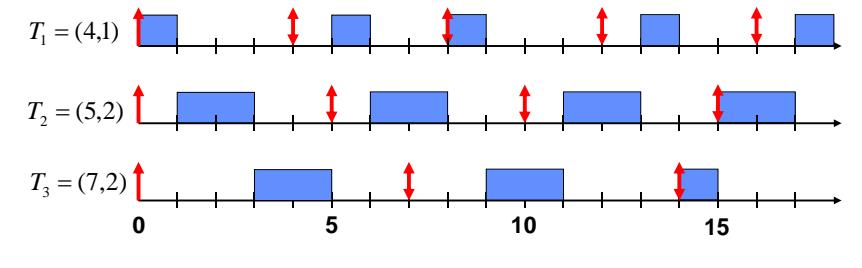

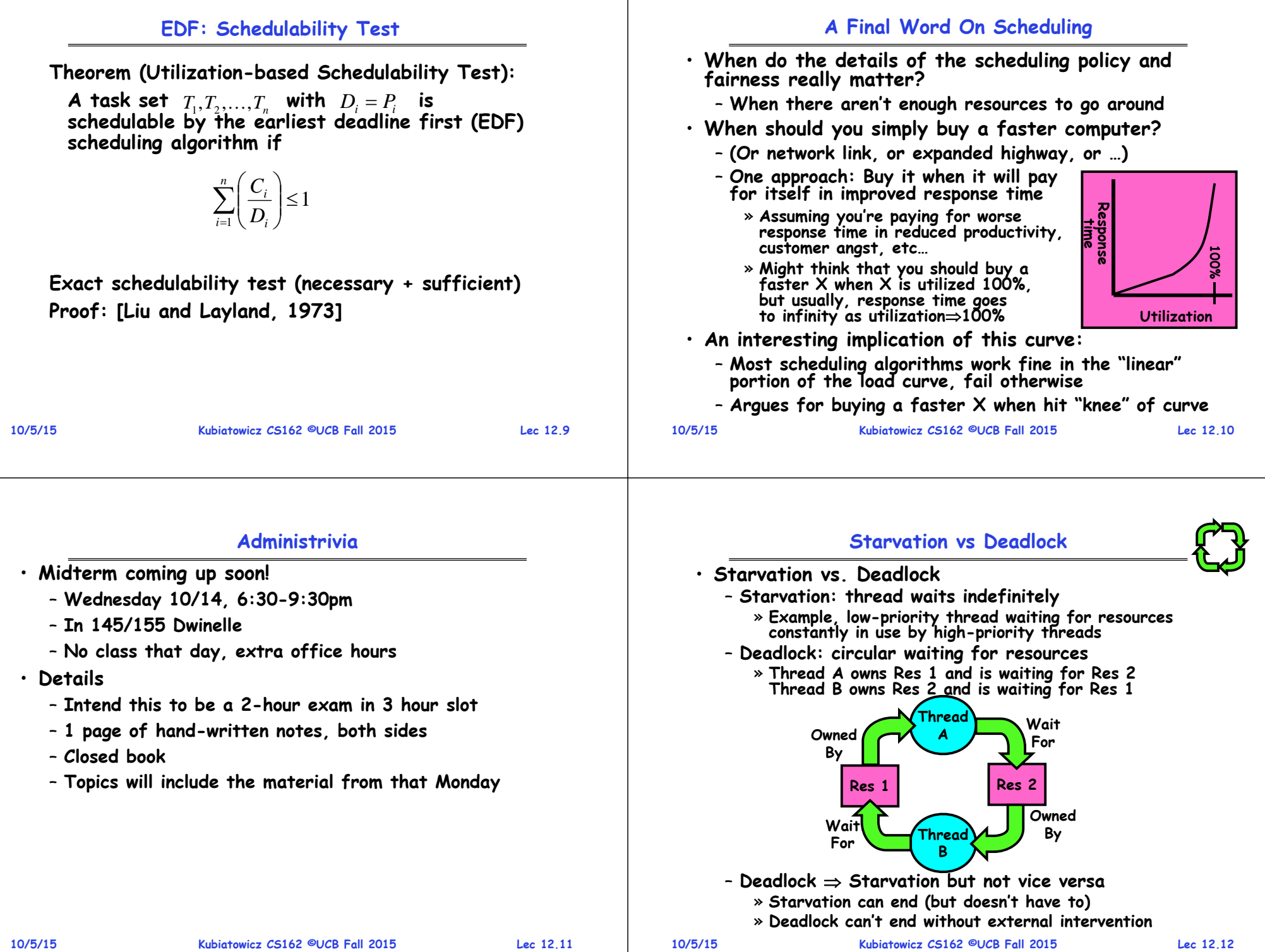

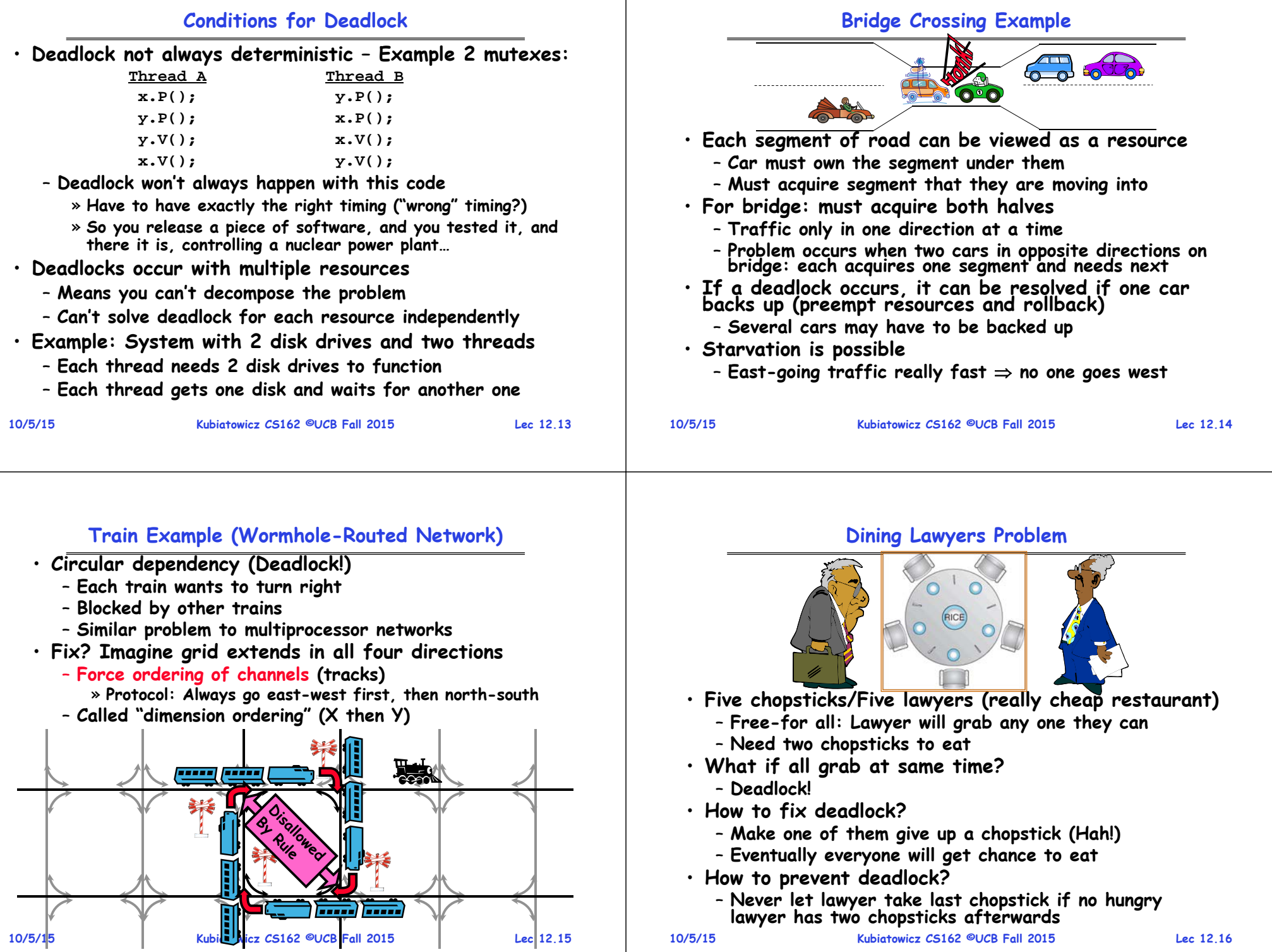

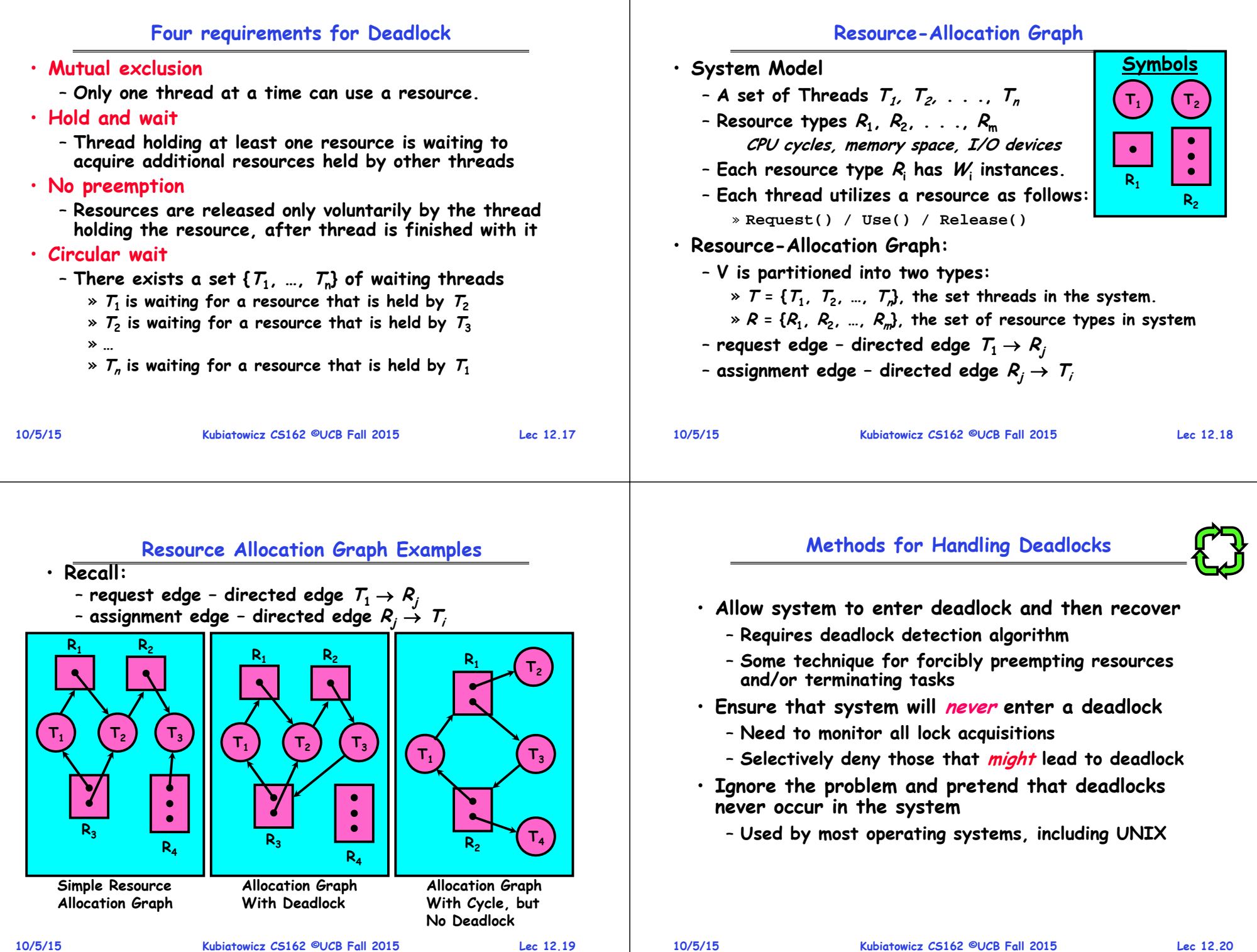

### **Deadlock Detection Algorithm**

- **Only one of each type of resource look for loops**
- **More General Deadlock Detection Algorithm**
	- Let [X] represent an m-ary vector of non-negative integers (quantities of resources of each type):
		- **[FreeResources]: Current free resources each type [RequestX]: Current requests from thread X [AllocX]: Current resources held by thread X**
	- **See if tasks can eventually terminate on their own**

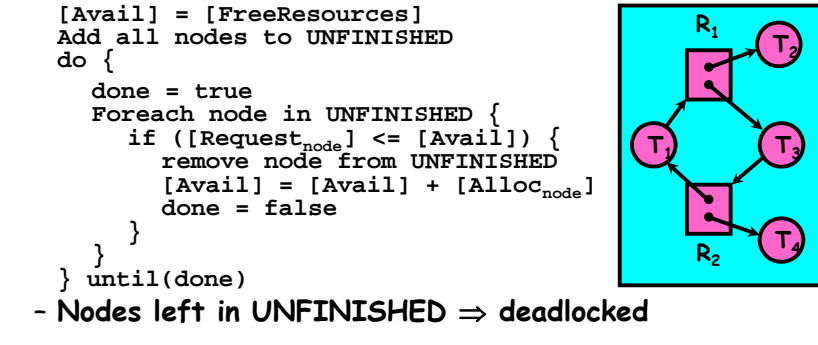

**10/5/15**

**Kubiatowicz CS162 ©UCB Fall 2015 Lec 12.21**

### **What to do when detect deadlock?**

- **Terminate thread, force it to give up resources**
	- **In Bridge example, Godzilla picks up a car, hurls it into the river. Deadlock solved!**
	- **Shoot a dining lawyer**
	- **But, not always possible – killing a thread holding a mutex leaves world inconsistent**
- **Preempt resources without killing off thread** 
	- **Take away resources from thread temporarily**
	- **Doesn't always fit with semantics of computation**
- **Roll back actions of deadlocked threads** 
	- **Hit the rewind button on TiVo, pretend last few minutes never happened**
	- **For bridge example, make one car roll backwards (may require others behind him)**
	- **Common technique in databases (transactions)**
	- **Of course, if you restart in exactly the same way, may reenter deadlock once again**
- **Many operating systems use other options**

**10/5/15**

**Kubiatowicz CS162 ©UCB Fall 2015 Lec 12.22**

# **Techniques for Preventing Deadlock**

### • **Infinite resources**

- **Include enough resources so that no one ever runs out of resources. Doesn't have to be infinite, just large**
- **Give illusion of infinite resources (e.g. virtual memory)**
- **Examples:**
	- » **Bay bridge with 12,000 lanes. Never wait!**
	- » **Infinite disk space (not realistic yet?)**
- **No Sharing of resources (totally independent threads)**
	- **Not very realistic**
- **Don't allow waiting** 
	- **How the phone company avoids deadlock**
		- » **Call to your Mom in Toledo, works its way through the phone lines, but if blocked get busy signal.**
	- **Technique used in Ethernet/some multiprocessor nets** » **Everyone speaks at once. On collision, back off and retry**
	- **Inefficient, since have to keep retrying**
		- » Consider: driving to San Francisco; when hit traffic jam, suddenly you're transported back home and told to retry!

# **Techniques for Preventing Deadlock (con't)**

- **Make all threads request everything they'll need at the beginning.**
	- **Problem: Predicting future is hard, tend to overestimate resources**
	- **Example:**
		- » **If need 2 chopsticks, request both at same time**
		- » **Don't leave home until we know no one is using any intersection between here and where you want to go; only one car on the Bay Bridge at a time**
- **Force all threads to request resources in a particular order preventing any cyclic use of resources**
	- **Thus, preventing deadlock**
	- **Example (x.P, y.P, z.P,…)**
		- » **Make tasks request disk, then memory, then…**
		- » **Keep from deadlock on freeways around SF by requiring everyone to go clockwise**

### **Review: Train Example (Wormhole-Routed Network)**

- **Circular dependency (Deadlock!)**
	- **Each train wants to turn right**
	- **Blocked by other trains**
	- **Similar problem to multiprocessor networks**
- **Fix? Imagine grid extends in all four directions** – **Force ordering of channels (tracks)**
	- » **Protocol: Always go east-west first, then north-south**
	- **Called "dimension ordering" (X then Y)**

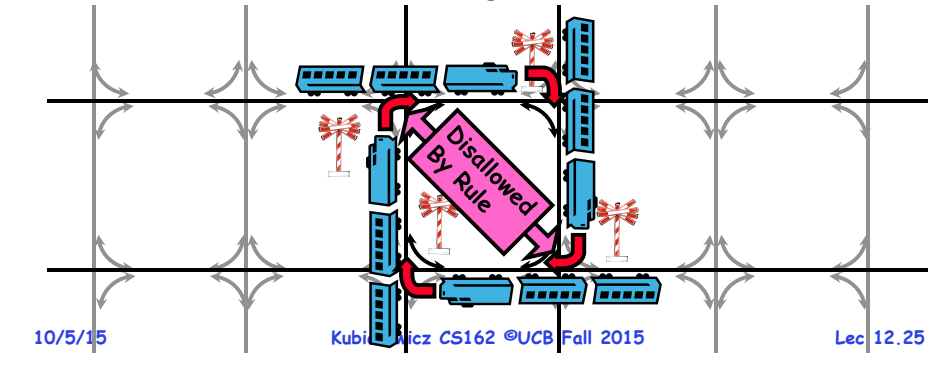

# **Banker's Algorithm for Preventing Deadlock**

- **Toward right idea:** 
	- **State maximum resource needs in advance**
	- **Allow particular thread to proceed if: (available resources - #requested) max remaining that might be needed by any thread**
- **Banker's algorithm (less conservative):**
	- **Allocate resources dynamically**
		- » Evaluate each request and arant if some ordering of threads is still deadlock free afterward
		- » Technique: pretend each request is granted, then run deadlock detection algorithm, substituting<br>([Max<sub>node</sub>]-[Alloc<sub>node</sub>] < [Avail]) for ([Request<sub>node</sub>] < [Avail])<br>Grant request if result is deadlock free (conservativel)
		- » Keeps system in a "SAFE" state, i.e. there exists a sequence  $\{T_1, T_2, ... T_n\}$  with  $T_1$  requesting all remaining **requesting all remaining resources, finishing, then T2 requesting all remaining resources, etc..**
	- **Algorithm allows the sum of maximum resource needs of all current threads to be greater than total resources**

```
10/5/15
```
**Kubiatowicz CS162 ©UCB Fall 2015 Lec 12.26**

# **Banker's Algorithm Example**

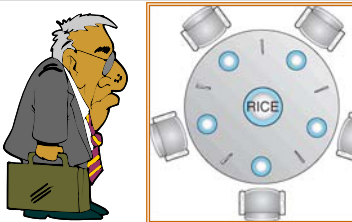

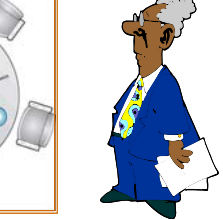

- **Banker's algorithm with dining lawyers**
	- **"Safe" (won't cause deadlock) if when try to grab chopstick either:**
		- » **Not last chopstick**
		- » **Is last chopstick but someone will have two afterwards**
	- **What if k-handed lawyers? Don't allow if:** » **It's the last one, no one would have k**
		- » **It's 2nd to last, and no one would have k-1**
		- » **It's 3rd to last, and no one would have k-2**

### **Virtualizing Resources**

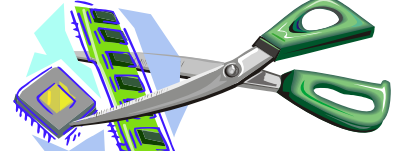

- · Physical Reality:
	- Different Processes/Threads share the same hardware
	- **Need to multiplex CPU (Just finished: scheduling)**
	- **Need to multiplex use of Memory (Today)**
	- **Need to multiplex disk and devices (later in term)**
- **Why worry about memory sharing?**
	- **The complete working state of a process and/or kernel is defined by its data in memory (and registers)**
	- **Consequently, cannot just let different threads of control use the same memory**
		- » **Physics: two different pieces of data cannot occupy the same locations in memory**
	- **Probably don't want different threads to even have access to each other's memory (protection)**

» **…**

### **Next Objective**

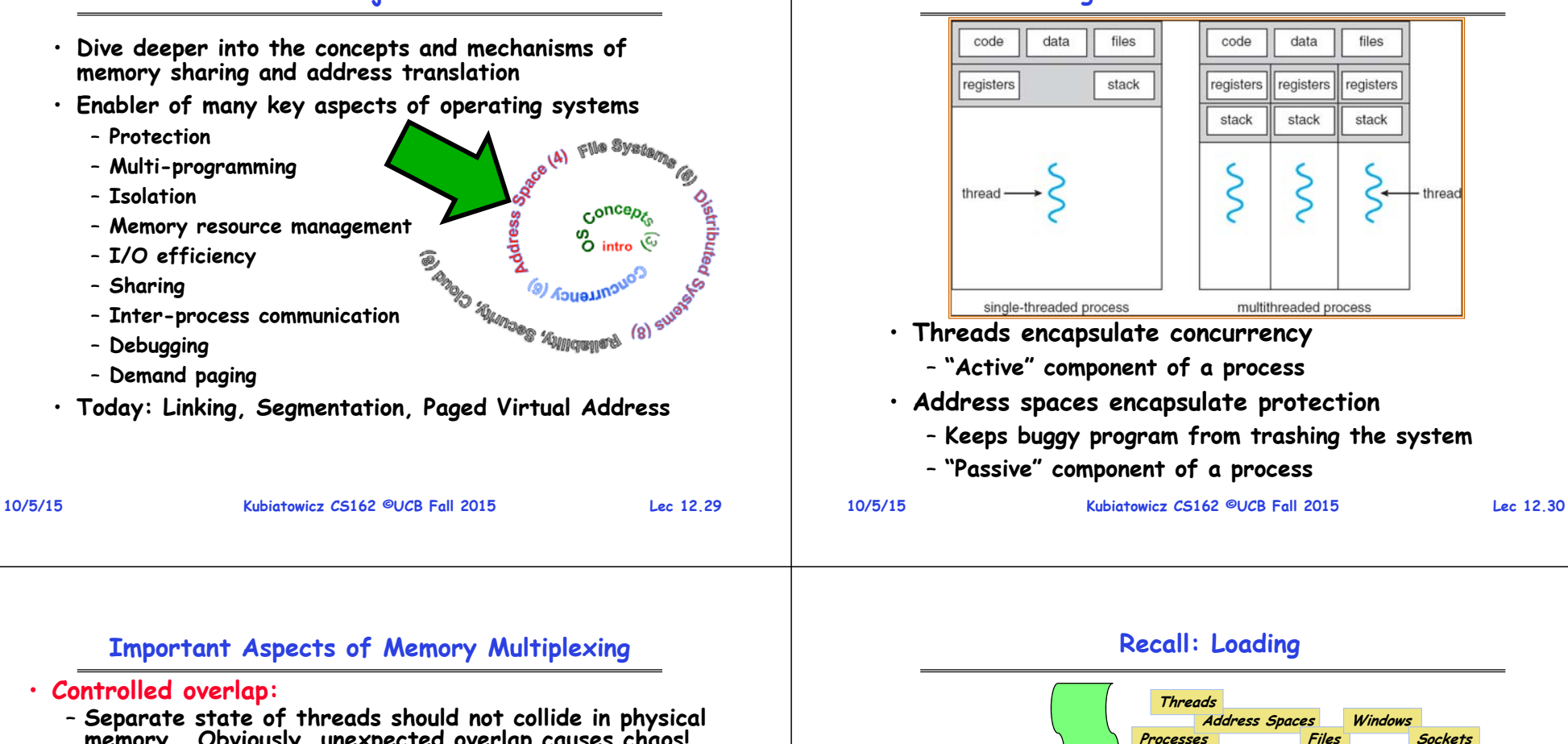

- **Separate state of threads should not collide in physical memory. Obviously, unexpected overlap causes chaos!**
- **Conversely, would like the ability to overlap when desired (for communication)**
- **Translation:** 
	- **Ability to translate accesses from one address space (virtual) to a different one (physical)**
	- When translation exists, processor uses virtual addresses, physical memory uses physical addresses
	- **Side effects:**
		- » **Can be used to avoid overlap**
		- » **Can be used to give uniform view of memory to programs**
- **Protection:**
	- **Prevent access to private memory of other processes**
		- » **Different pages of memory can be given special behavior (Read Only, Invisible to user programs, etc).**
		- » **Kernel data protected from User programs**
		- » **Programs protected from themselves**

### **10/5/15**

#### **10/5/15**

# **Displays Inputs**

**OS Hardware Virtualization**

**Files**

**Windows**

registers

stack

thread

stack

**Sockets**

**Memory** 

OS

**Ctrlr** 

**storage**

Processo

**HardwareISA Software**

**Networks**

**Protection Boundary**

#### **Recall: Single and Multithreaded Processes** data files

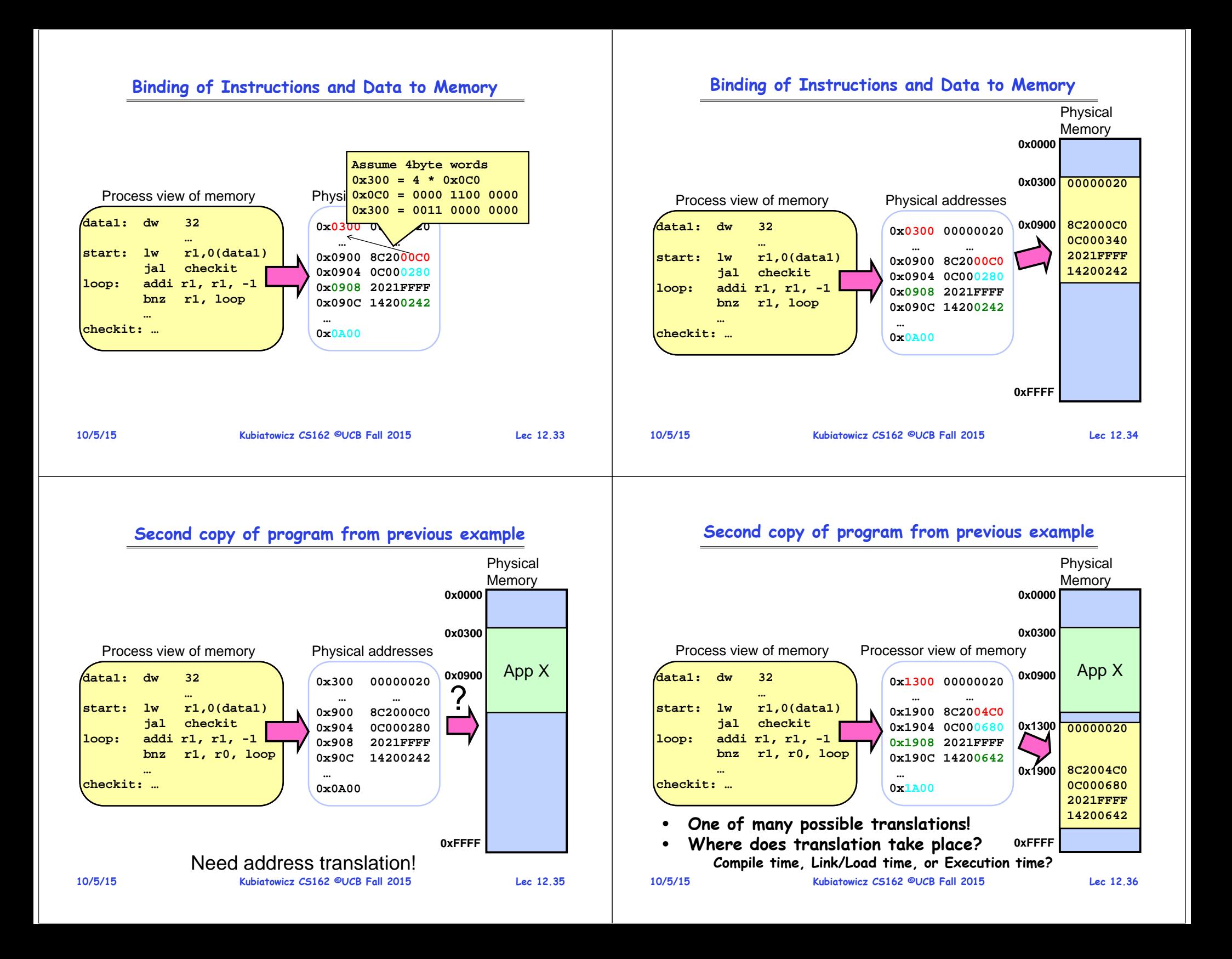

## **Multi-step Processing of a Program for Execution**

- · Preparation of a program for **execution involves components at:** 
	- **Compile time (i.e., "gcc")**
	- **Link/Load time (UNIX "ld" does link)**
	- **Execution time (e.g., dynamic libs)**
- **Addresses can be bound to final values anywhere in this path**
	- **Depends on hardware support**
	- **Also depends on operating system**
- **Dynamic Libraries**
	- **Linking postponed until execution**
	- Small piece of code, stub, used to **Small piece of code, stub, used to locate appropriate memory-resident library routine**
	- **Kubiatowicz CS162 ©UCB Fall 2015 Lec 12.37** – **Stub replaces itself with the address of the routine, and executes routine**

**10/5/15**

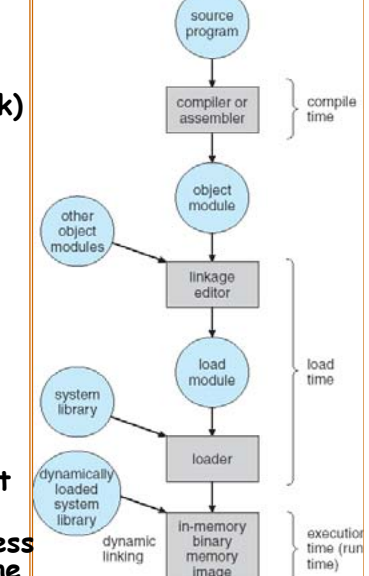

### **Recall: Uniprogramming**

- **Uniprogramming (no Translation or Protection)** - Application always runs at same place in physical memory since only one application at a time<sup>'</sup> – **Application can access any physical address 0xFFFFFFFFOperating System** Valid 32-bit<br>Addresses **Valid 32-bit Addresses Application 0x00000000**
	- **Application given illusion of dedicated machine by giving it reality of a dedicated machine**
- **10/5/15**

**Kubiatowicz CS162 ©UCB Fall 2015 Lec 12.38**

# **Multiprogramming (primitive stage)**

• **Multiprogramming without Translation or Protection** – **Must somehow prevent address overlap between threads**

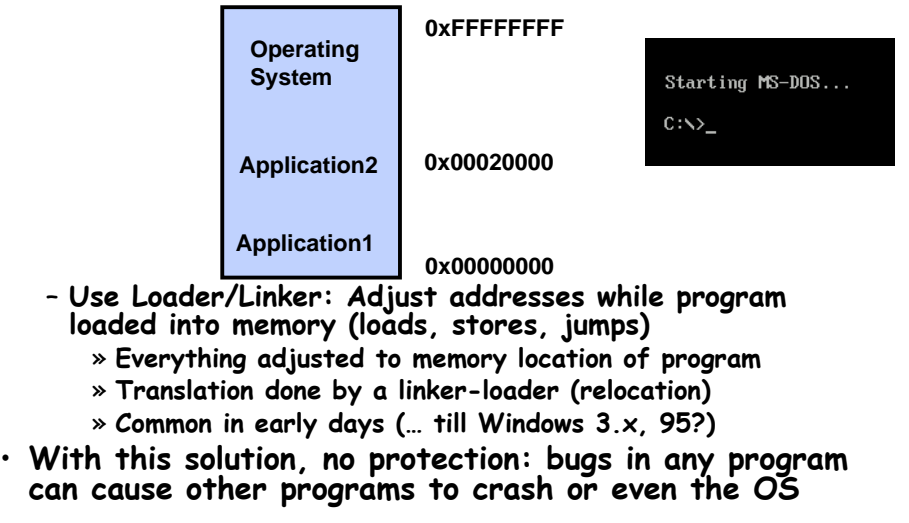

# **Multiprogramming (Version with Protection)**

•**Can we protect programs from each other without translation?**

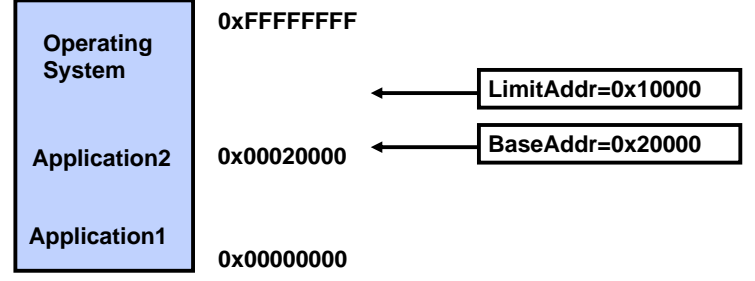

- Yes: use two special registers *BaseAddr* and *LimitAddr* to prevent user from straying outside designated area » **If user tries to access an illegal address, cause an error**
- **During switch, kernel loads new base/limit from PCB (Process Control Block)**

» **User not allowed to change base/limit registers**

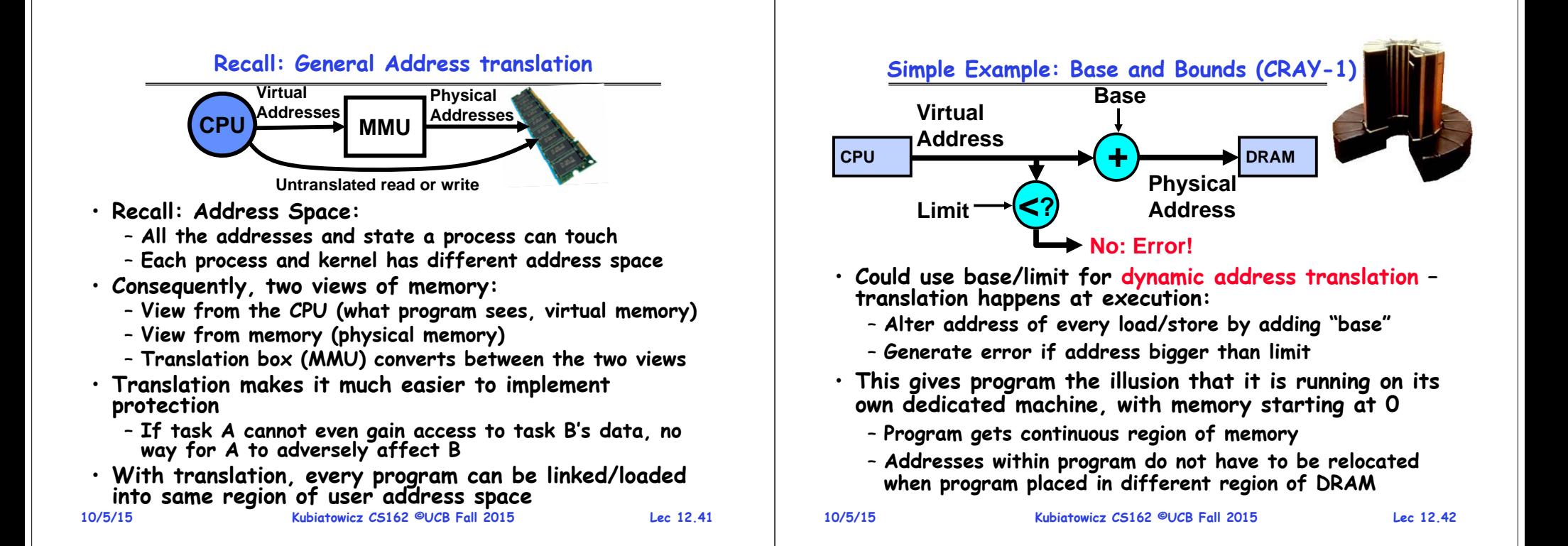

# **Issues with Simple B&B Method**

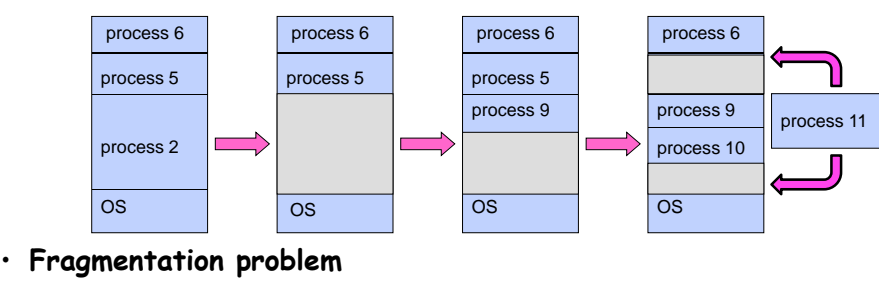

- **Not every process is the same size**
- **Over time, memory space becomes fragmented**
- **Missing support for sparse address space**
	- **Would like to have multiple chunks/program**
	- **E.g.: Code, Data, Stack**
- **Hard to do inter-process sharing**
	- **Want to share code segments when possible**
	- **Want to share memory between processes**
	- **Helped by providing multiple segments per process**

### **More Flexible Segmentation**

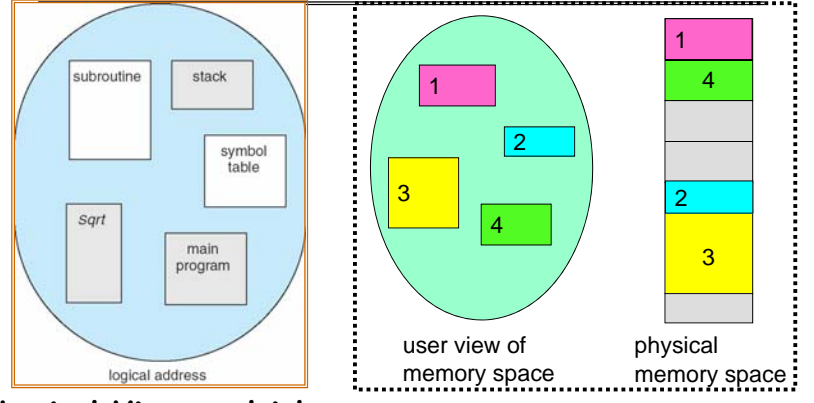

- **Logical View: multiple separate segments**
	- **Typical: Code, Data, Stack**
	- **Others: memory sharing, etc**
- **Each segment is given region of contiguous memory** – **Has a base and limit**
- **10/5/15**– **Can reside anywhere in physical memory**

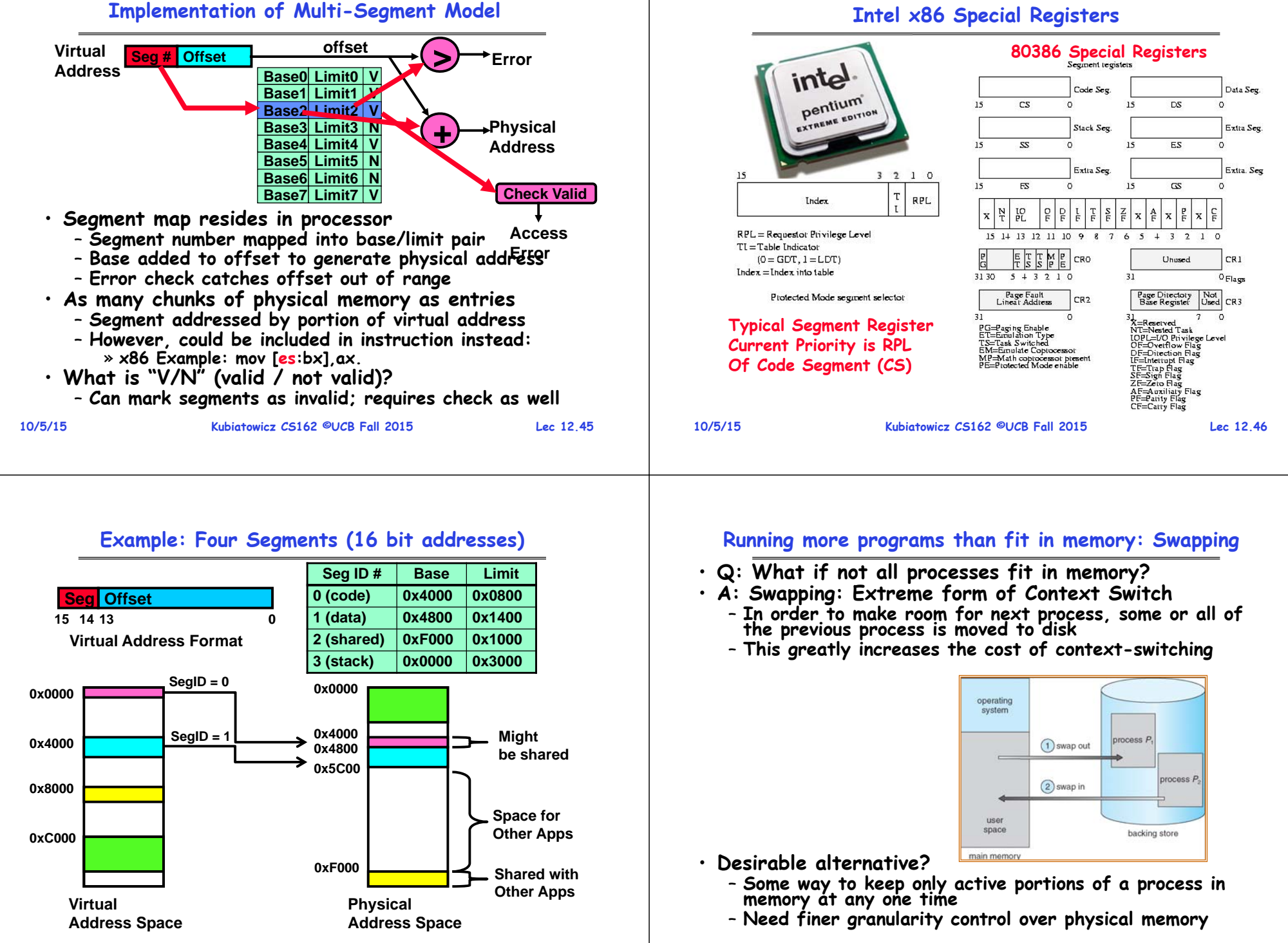

**Kubiatowicz CS162 ©UCB Fall 2015 Lec 12.47**

**10/5/15**

**Kubiatowicz CS162 ©UCB Fall 2015 Lec 12.48**

### **Problems with Segmentation**

- **Must fit variable-sized chunks into physical memory**
- **May move processes multiple times to fit everything**
- **Limited options for swapping to disk**
- **Fragmentation: wasted space**
	- **External: free gaps between allocated chunks**
	- **Internal: don't need all memory within allocated chunks**

**Kubiatowicz CS162 ©UCB Fall 2015 Lec 12.49**

# **Recall: General Address Translation**

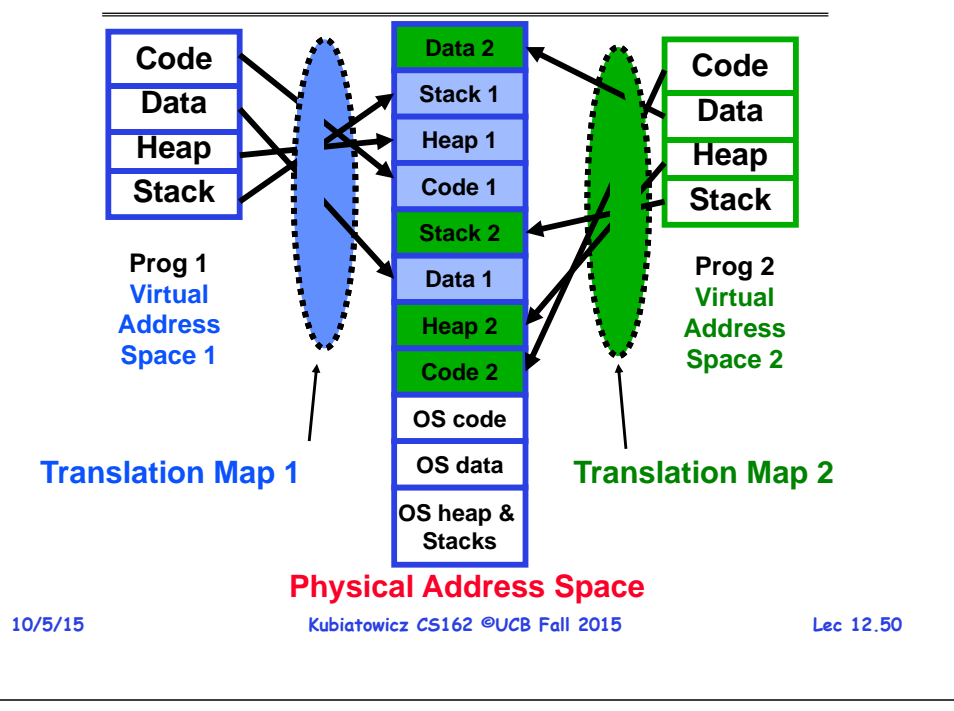

## **Paging: Physical Memory in Fixed Size Chunks**

- **Solution to fragmentation from segments?**
	- **Allocate physical memory in fixed size chunks ("pages")**
	- **Every chunk of physical memory is equivalent**
		- » **Can use simple vector of bits to handle allocation: 00110001110001101 … 110010**
		- » **Each bit represents page of physical memory <sup>1</sup>allocated, 0free**
- **Should pages be as big as our previous segments?**
	- **No: Can lead to lots of internal fragmentation**
		- » **Typically have small pages (1K-16K)**
	- **Consequently: need multiple pages/segment**

### **How to Implement Paging?**

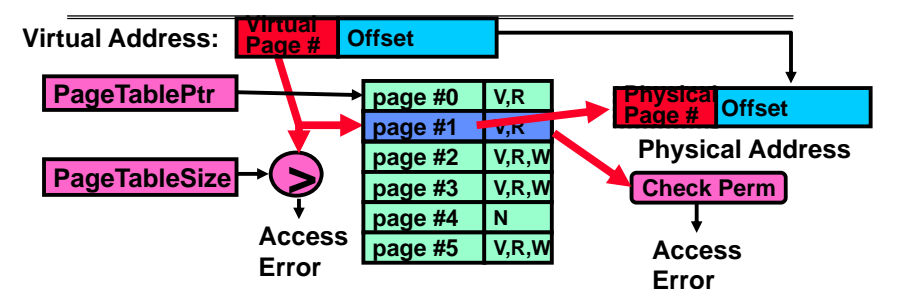

- **Page Table (One per process)**
	- **Resides in physical memory**
	- **Contains physical page and permission for each virtual page** » **Permissions include: Valid bits, Read, Write, etc**
- **Virtual address mapping**
	- **Offset from Virtual address copied to Physical Address** » **Example: 10 bit offset 1024-byte pages**
	- **Virtual page # is all remaining bits**
		- » **Example for 32-bits: 32-10 = 22 bits, i.e. 4 million entries** » **Physical page # copied from table into physical address**
	- **Check Page Table bounds and permissions**

**10/5/15**

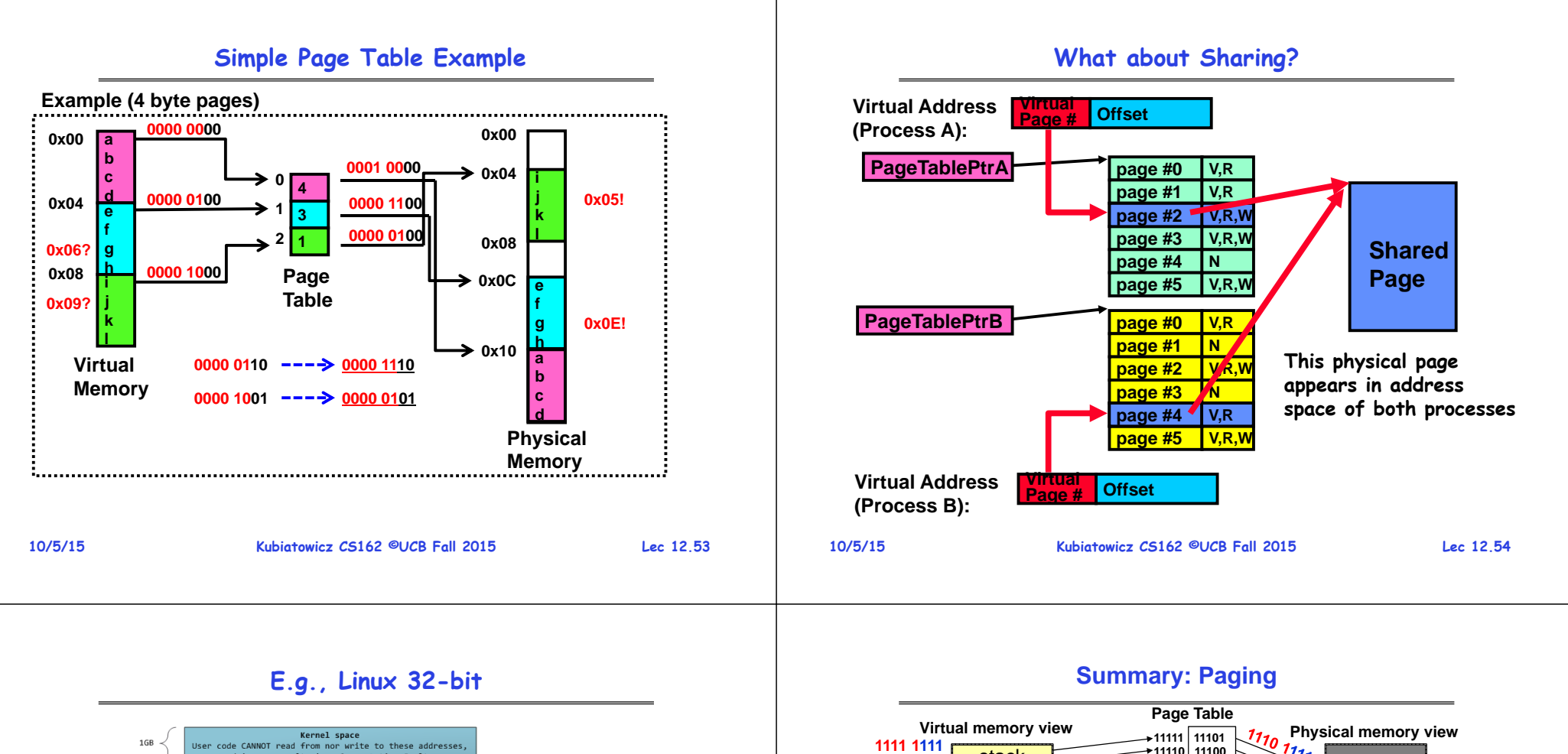

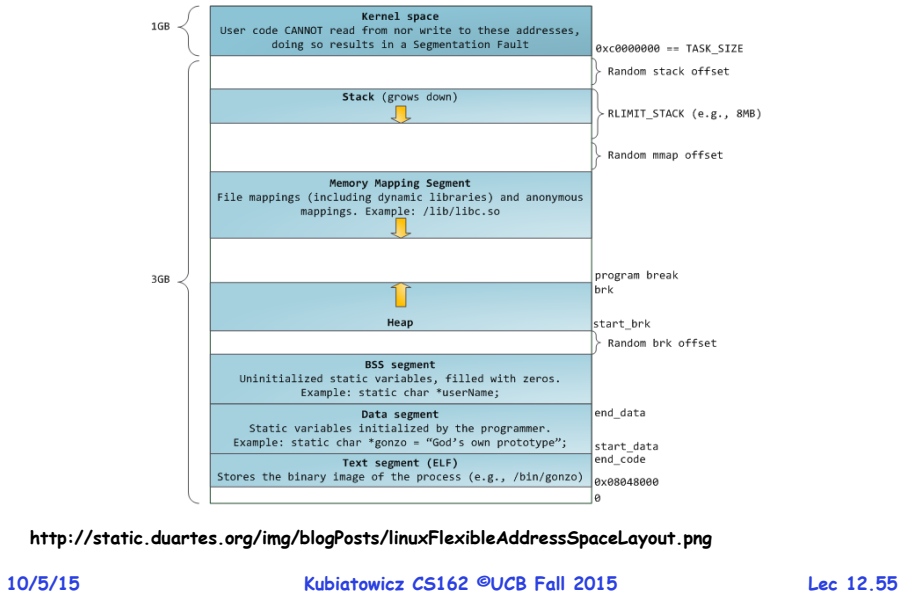

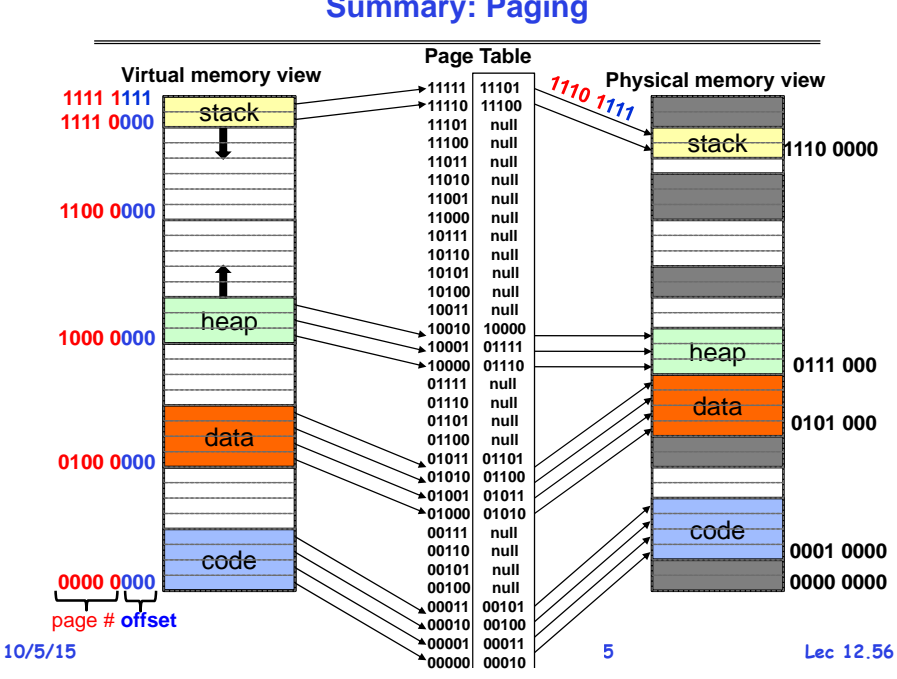

# **Summary: Paging**

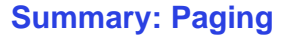

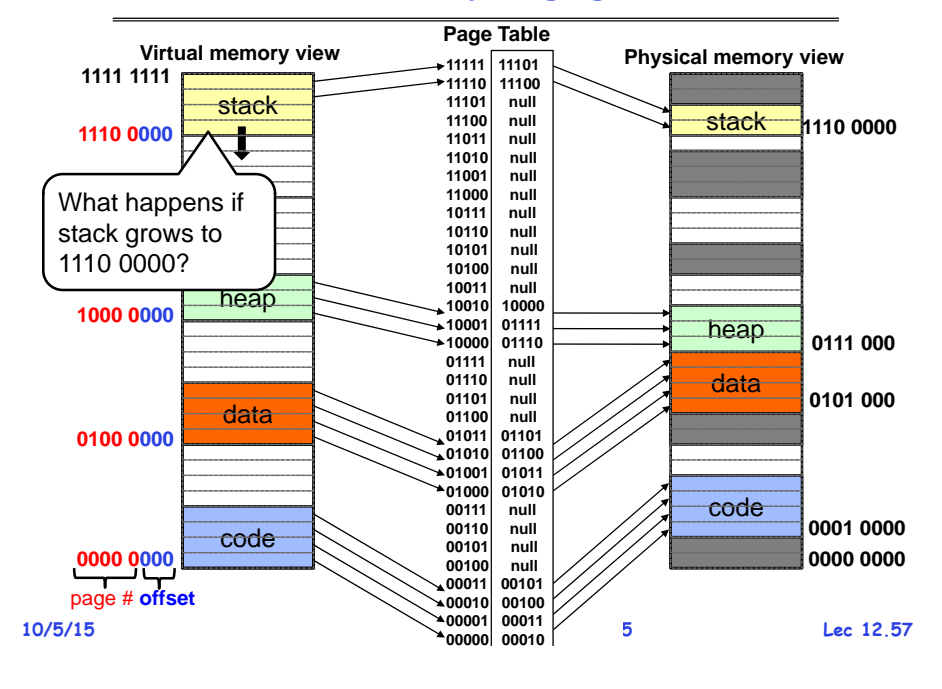

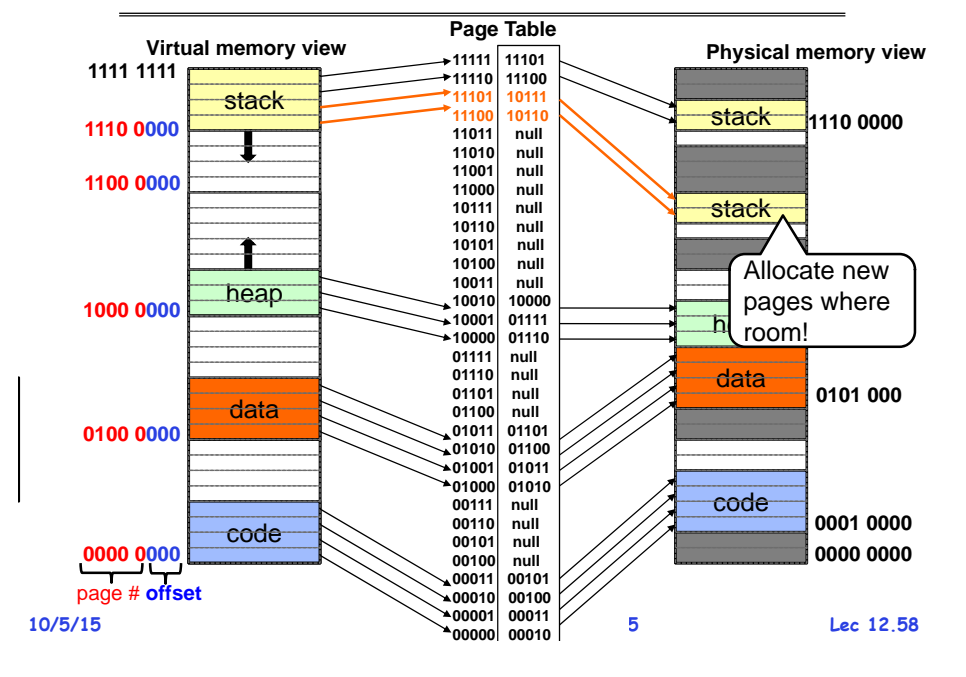

## **Page Table Discussion**

- **What needs to be switched on a context switch?**  – **Page table pointer and limit**
- **Analysis**
	- **Pros**
		- » **Simple memory allocation**
		- » **Easy to Share**
	- **Con: What if address space is sparse?**
		- » **E.g. on UNIX, code starts at 0, stack starts at (231-1).**
		- » **With 1K pages, need 2 million page table entries!**
	- **Con: What if table really big?**
		- » **Not all pages used all the time would be nice to have working set of page table in memory**
- **How about combining paging and segmentation?**

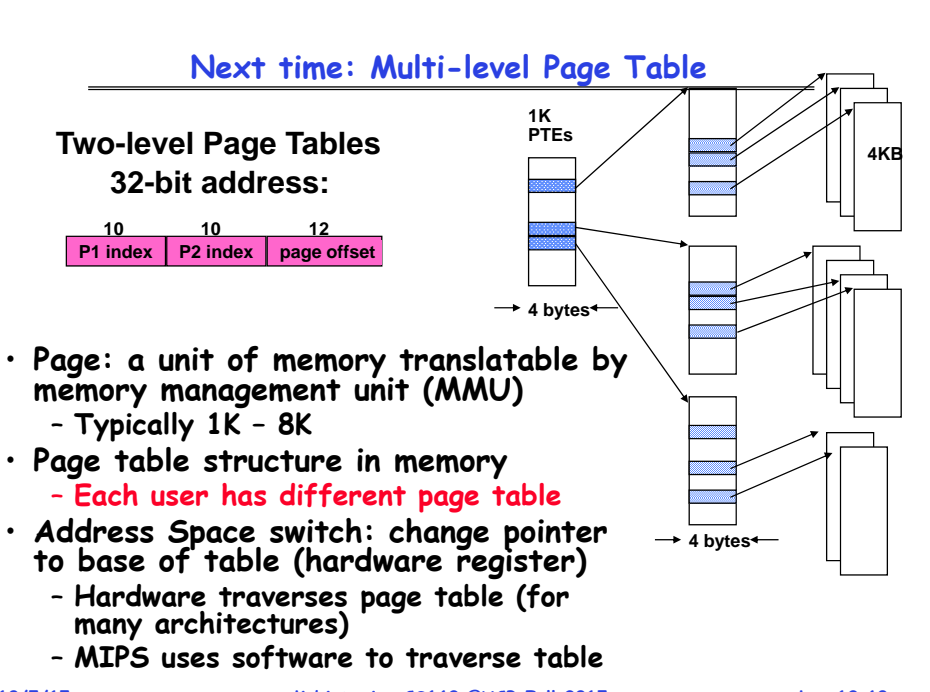

### **Summary**

# **Summary (2)**

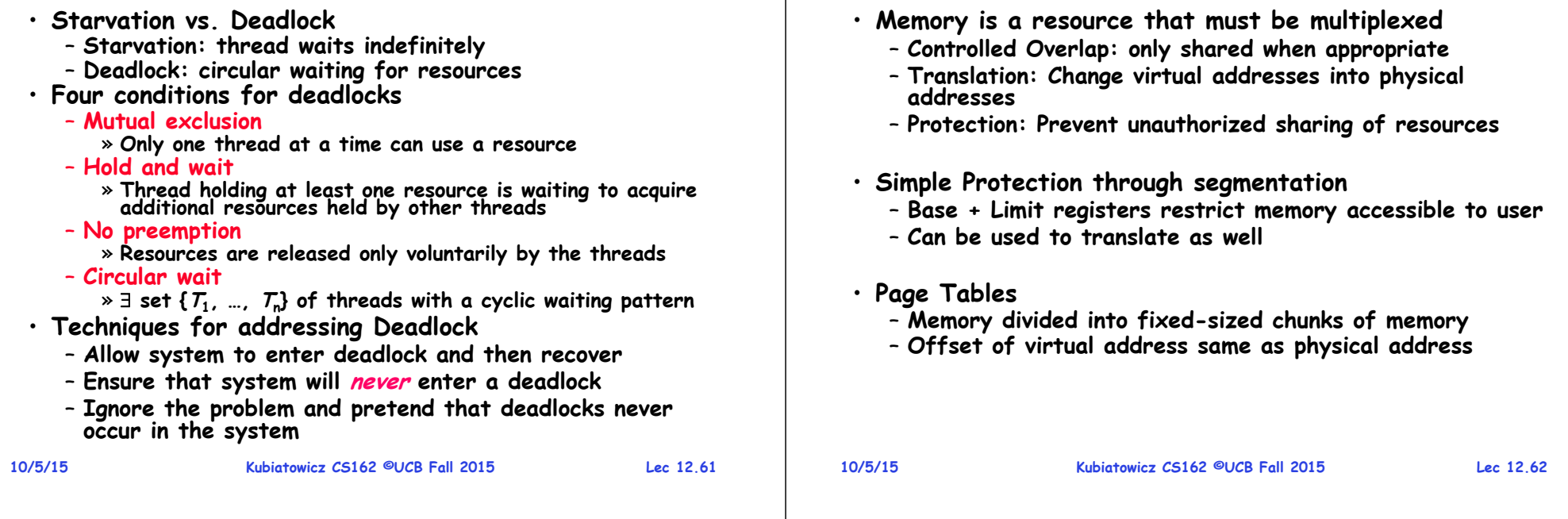